# **Allegato 11 – Protocollo di emergenza**

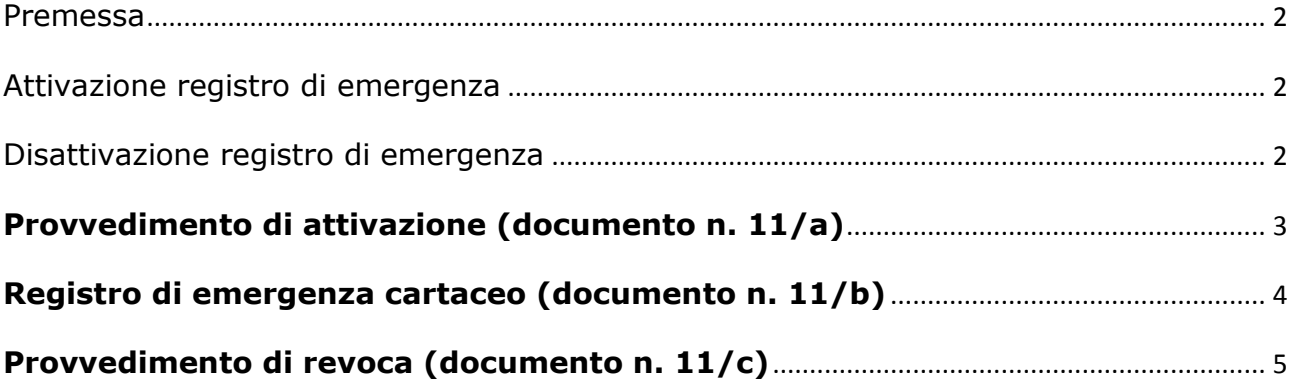

### <span id="page-1-0"></span>**Premessa**

Per attivare il registro di protocollo di emergenza si devono verificare tre condizioni, non necessariamente dipendenti una dall'altra:

- 1. guasto al software di protocollazione informatica;
- 2. guasto al sistema informatico di gestione;
- 3. mancanza di energia elettrica.

Quando si verifica la condizione numero 1 si deve attivare un protocollo di emergenza su supporto informatico, disponibile al link: **[Registro Emergenza](http://195.78.209.8/aggiornamenti/scarica-file.php?file=458)  [Informatico.](http://195.78.209.8/aggiornamenti/scarica-file.php?file=458)**

Quando si verificano le condizioni numeri 2 e 3 si deve attivare un protocollo di emergenza su supporto cartaceo.

La numerazione del registro di emergenza è unica per l'intero anno. Ricomincia dal numero successivo all'ultimo generato per ogni attivazione.

Nel caso di attivazione del protocollo manuale (documento n. 11/b) si possono utilizzare fogli singoli con numerazione indicata nel margine destro, in modo che più operatori possano lavorare contemporaneamente. La numerazione indicata deve essere riportata per ogni documento registrato.

### <span id="page-1-1"></span>**Attivazione registro di emergenza**

Per l'attivazione del protocollo di emergenza si deve:

- 1. redigere il provvedimento di attivazione (documento n. 11/a);
- 2. compilare il registro di emergenza [su supporto informatico; manuale (documento n. 12/b)];
- 3. dare comunicazione alla struttura organizzativa dell'amministrazione della attivazione dell'emergenza;
- 4. comunicare alla Soprintendenza archivistica l'attivazione del registro di emergenza.

## <span id="page-1-2"></span>**Disattivazione registro di emergenza**

Al termine dell'emergenza si deve:

- 1. revocare l'autorizzazione al protocollo di emergenza (documento n. 11/c);
- 2. inserire le registrazioni di emergenza nel protocollo informatico attivando l'apposita funzione, come previsto dal manuale di gestione;
- 3. dare comunicazione alla struttura organizzativa dell'amministrazione della revoca dell'emergenza;
- 4. conservare il registro di emergenza;
- 5. comunicare alla Soprintendenza archivistica il ripristino delle funzionalità del registro di protocollo informatico.

# **COMUNE DI TORRI DI QUARTESOLO**

### **PROTOCOLLO DI EMERGENZA Provvedimento di attivazione (documento n. 11/a)**

<span id="page-2-0"></span>Nr. Prot. \_\_\_\_\_\_ del \_\_\_\_\_\_\_\_\_\_\_ (eventuale)

#### **AUTORIZZAZIONE ALLO SVOLGIMENTO DELLE OPERAZIONI DI REGISTRAZIONE DI PROTOCOLLO SUL REGISTRO DI EMERGENZA (art. 63 D.P.R. 445/2000)**

Ai sensi dell'art. 63 del D.P.R. 28 dicembre 2000 n. 445 e di quanto stabilito nel vigente Manuale di Gestione del Protocollo Informatico, il Sottoscritto Responsabile del Servizio,

PRESO ATTO che, per le cause sotto riportate:

Data interruzione: dal  $/$   $/$  al  $/$   $/$  compresi

Ora interruzione : dalle \_\_: \_\_ del \_\_\_/ \_\_\_/ \_\_\_\_\_ alle \_\_: \_\_ del \_\_\_/ \_\_\_/ \_\_\_\_

 $\_$  , and the set of the set of the set of the set of the set of the set of the set of the set of the set of the set of the set of the set of the set of the set of the set of the set of the set of the set of the set of th  $\_$  , and the contribution of the contribution of  $\mathcal{L}_1$  , and  $\mathcal{L}_2$  , and  $\mathcal{L}_3$  , and  $\mathcal{L}_4$  , and  $\mathcal{L}_5$  , and  $\mathcal{L}_6$  , and  $\mathcal{L}_7$  , and  $\mathcal{L}_8$  , and  $\mathcal{L}_7$  , and  $\mathcal{L}_8$  , and  $\mathcal{L}_8$  ,  $\_$  , and the set of the set of the set of the set of the set of the set of the set of the set of the set of the set of the set of the set of the set of the set of the set of the set of the set of the set of the set of th  $\_$  , and the set of the set of the set of the set of the set of the set of the set of the set of the set of the set of the set of the set of the set of the set of the set of the set of the set of the set of the set of th  $\_$  , and the set of the set of the set of the set of the set of the set of the set of the set of the set of the set of the set of the set of the set of the set of the set of the set of the set of the set of the set of th  $\_$  , and the set of the set of the set of the set of the set of the set of the set of the set of the set of the set of the set of the set of the set of the set of the set of the set of the set of the set of the set of th  $\_$  , and the set of the set of the set of the set of the set of the set of the set of the set of the set of the set of the set of the set of the set of the set of the set of the set of the set of the set of the set of th

Causa della interruzione:

non è possibile utilizzare la normale procedura informatica;

### **SI AUTORIZZA**

lo svolgimento delle operazioni di registrazione di protocollo sul Registro di Emergenza.

> Il Responsabile (indicare il settore di appartenenza) (nominativo del responsabile)

\_\_\_\_\_\_\_\_\_\_\_\_\_\_\_\_\_\_\_\_\_\_\_\_\_\_\_\_\_\_\_\_\_\_\_\_\_\_\_\_

 $\blacksquare$ 

## **PROTOCOLLO DI EMERGENZA Registro di emergenza cartaceo (documento n. 11/b)**

<span id="page-3-0"></span>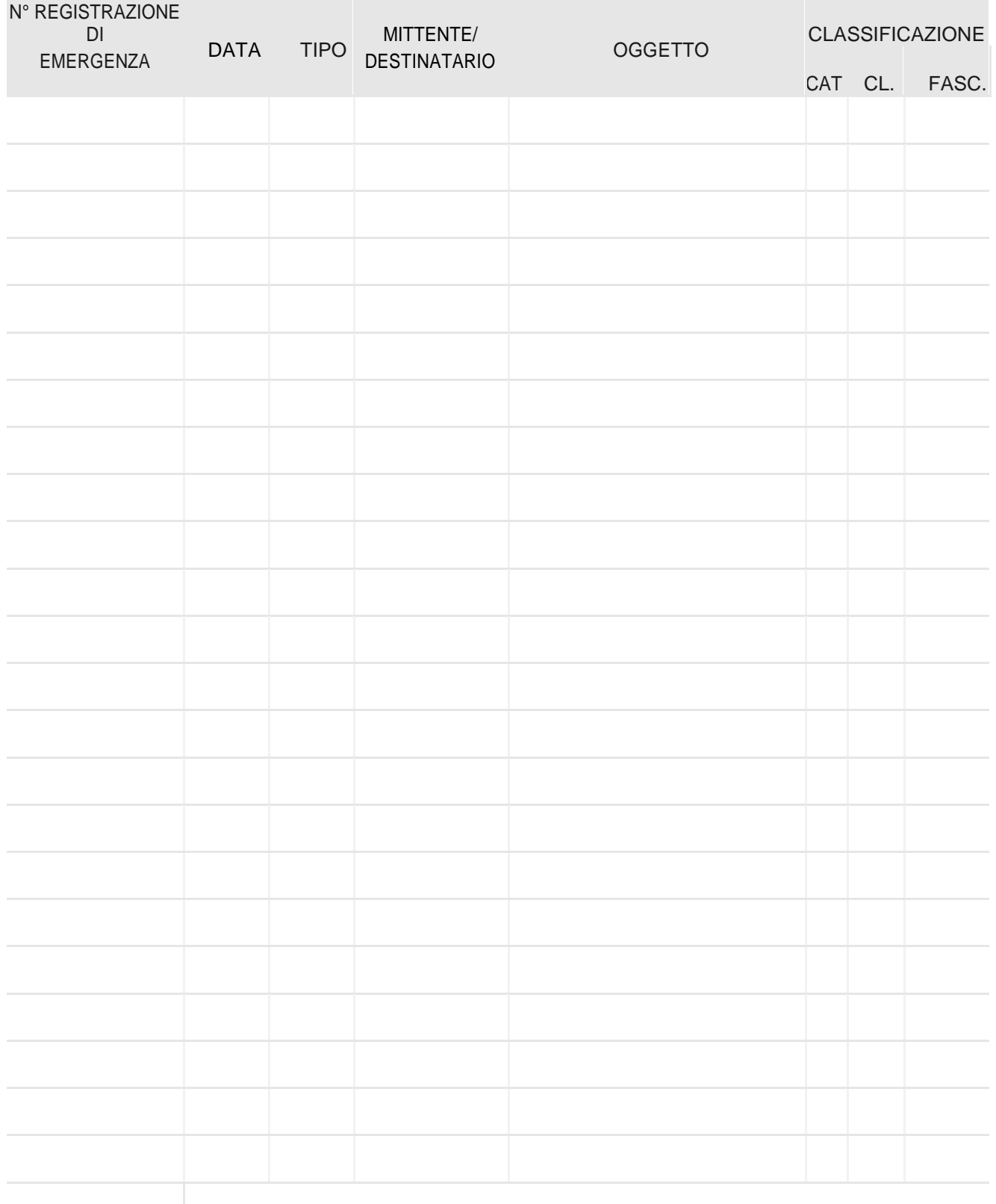

## **COMUNE DI TORRI DI QUARTESOLO**

### **PROTOCOLLO DI EMERGENZA Provvedimento di revoca (documento n. 11/c)**

<span id="page-4-0"></span>Nr. Prot. n° (eventuale) Rif. Prot. n°

### **Oggetto: REVOCA AUTORIZZAZIONE ALLO SVOLGIMENTO DELLE OPERAZIONI DI REGISTRAZIONE DI PROTOCOLLO SUL REGISTRO DI EMERGENZA (art. 63 D.P.R. 445/2000)**

Ai sensi dell'art. 63 del D.P.R. 28 dicembre 2000 n. 445 e di quanto stabilito nel vigente Manuale di Gestione del Protocollo Informatico, il Sottoscritto Responsabile del Servizio,

1. RICORDATO che, per le cause sotto riportate:

- a. Inizio interruzione: data: eta erritoria erritoria erritoria erritoria erritoria erritoria erritoria errito
- b. Fine interruzione: data: \_\_\_\_\_\_\_\_\_\_\_\_\_\_\_ ora: \_\_\_\_\_\_\_\_\_\_\_\_\_\_\_\_\_\_\_\_\_\_\_\_\_\_\_\_

Causa della interruzione:

non essendo possibile utilizzare la normale procedura informatica, è stato autorizzato lo svolgimento delle operazioni di registrazione di protocollo sul Registro di Emergenza.

 $\_$  , and the set of the set of the set of the set of the set of the set of the set of the set of the set of the set of the set of the set of the set of the set of the set of the set of the set of the set of the set of th

 $\_$  , and the set of the set of the set of the set of the set of the set of the set of the set of the set of the set of the set of the set of the set of the set of the set of the set of the set of the set of the set of th

**PRESO ATTO** che, dalla data ed ora di seguito riportate: Data ripristino \_\_\_/\_\_\_/\_\_\_\_\_ Ora ripristino \_\_\_:\_\_\_ è stato ripristinato il normale funzionamento della procedura informatica;

**SI REVOCA** l'autorizzazione allo svolgimento delle operazioni di registrazione di protocollo sul Registro di Emergenza.

**SI DISPONE** il tempestivo inserimento delle informazioni relative ai documenti protocollati in emergenza nel sistema informatico, con automatica attribuzione della numerazione di protocollo ordinaria, mantenendo la correlazione con la numerazione utilizzata in emergenza.

> Il Responsabile (indicare il settore di appartenenza) (nominativo del responsabile)

\_\_\_\_\_\_\_\_\_\_\_\_\_\_\_\_\_\_\_\_\_\_\_\_\_\_\_\_\_\_\_\_\_\_\_\_\_\_\_\_